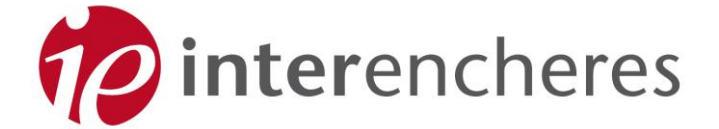

# **Discover the Interencheres services!**

# **Contents**

# **Search**

- $\triangleright$  [The search engine](#page-0-0)
- **[The Interencheres account](#page-1-0)**
- **[My selection](#page-1-1)**
- ▶ [Alerts](#page-1-2)
- ▶ [Pre-sale reminders](#page-2-0)
- [Sales in your region](#page-2-1)
- **[The auction house directory](#page-2-2)**
- $\triangleright$  [The iPhone application](#page-3-0)

# **Find**

- [Auction calendar](#page-3-1)
- [Latest news](#page-3-2)
- [Key lots](#page-3-3)  $\mathbf{b}$
- [The newsletter](#page-4-0)
- ▶ [Sales results](#page-4-1)
- [Get an estimate for an item](#page-4-2)  $\triangleright$
- [Zoom and multi-photos](#page-5-0)

# **Bidding**

- [Absentee bids](#page-5-1)
- $\triangleright$  [Interencheres Live auctions](#page-5-2)

# **Search**

#### <span id="page-0-0"></span>**The search engine**

The Interencheres search engine enables you to find a name, object or characteristic in all the auction sale announcements published on the site by selecting or cross-referencing up to four different criteria:

- A sales speciality;
- $\triangleright$  An auction venue:
- $\triangleright$  A range of prices:
- A specific search period

**NEW!** More powerful and effective, the search engine now enables:

- A search using your key words in not only **sale announcements and lot descriptions** but also the **sale lists in PDF** format accompanying announcements;
- A search for key words of **less than three letters** (e.g. BMW, art, Op (as in art), etc.);
- Refined searches using **quotation marks and the "-"** minus sign to exclude certain terms (e.g. Picasso -car);
- The **correction of typing errors** and **searches broadened to similar lexical fields**. For example, a search with the key word "goose" will produce objects whose descriptions contain not only the word "goose" but also "geese".

# **[MAKE A SEARCH](http://www.interencheres.com/en/resultat-sans-criteres)**

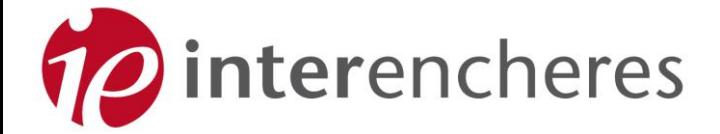

# <span id="page-1-0"></span>**The Interencheres account**

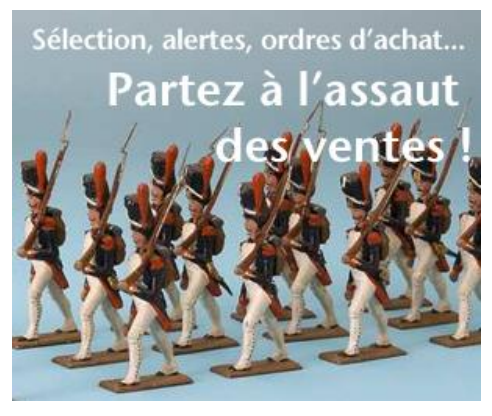

**NEW!** To prepare for coming auctions, more easily browse the 1,600 sales announcements and 130,000 photos of lots published on average each month and take advantage of all the Interencheres services, go to your user account! After registering at no charge, you can access this customised space - a real dashboard, where you can:  $\triangleright$ 

Call up your personal selection of lots and sales;

 $\mathbf{r}$ Send absentee bids and information requests to auctioneers;

- Activate automatic sale reminders;
- Create, set and manage your alerts;
	- Register for and manage newsletters.

# **[CREATE A FREE INTERENCHERES ACCOUNT](http://www.interencheres.com/en/creer-compte/creer-compte.html)**

#### <span id="page-1-1"></span>**My selection**

Interested in a particular lot or sale? As you browse, you can select these objects and sales and save them in the "My selection" spaceduring your visit. By creating a free account on Interencheres, you can keep your selection **until the day of the sale**.

# <span id="page-1-2"></span>**Alerts**

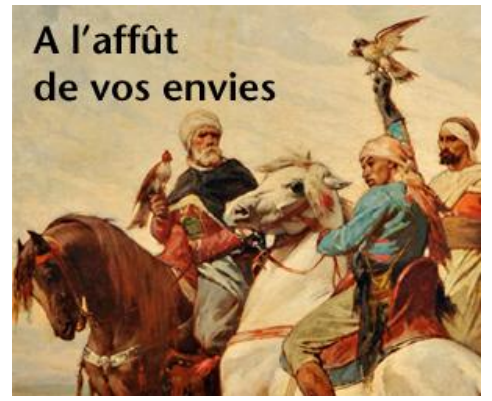

**NEW!** More accurate and efficient alerts:

Looking for an armchair, a picture by a particular artist, a new car or a used cement mixer for your business?

Interencheres.com provides a **free alert service** that keeps you directly informed by e-mail as soon as the lots you want come up for auction.

You just need to register one or more key words in the dedicated space, and you then receive the results found in all the sales descriptions announced on Interencheres.com at the frequency you want.

- The search for your key words covers not only **the sale announcement and lot descriptions** but also **the sale lists in PDF** accompanying the announcements.
- You can also **limit alerts to one or more regions or départements**. You then only receive alerts for sales near you!

# **[CREATE A FREE ALERT](http://www.interencheres.com/?email)**

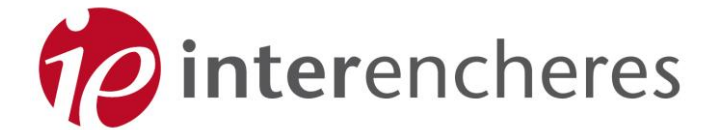

#### <span id="page-2-0"></span>**Pre-sale reminder**

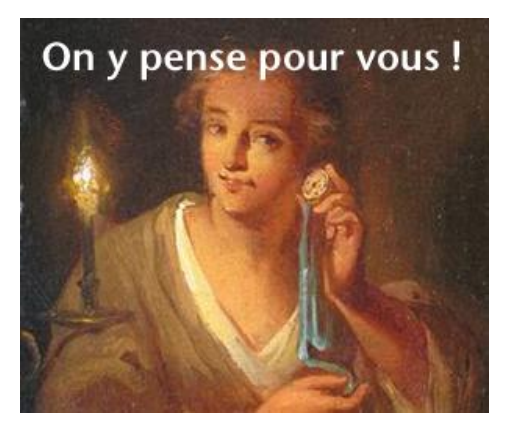

**NEW!** How do you avoid missing out on sales without overloading your diary? Interencheres has found the solution!

To make the most of our free pre-sale reminder service, just select the lots and sales you want, then activate the "Activate reminder" service. A sale reminder e-mail will then be sent to you the day before or the morning of the sale.

<span id="page-2-1"></span>**Sales in your region**

**NEW!** In one click, you can find upcoming auctions near you.

Interencheres now uses Google Maps, the universal reference location service. You can now search a map of France.

This location service enables you to:

- **Search all the sales in one particular region**. After indicating the desired location in the search
- engine, you will find all upcoming sales within a radius of 10 to 100 kilometers. **Find the nearest sale room**: when you enter the name of a town or village or a post code on the
- map, all the offices within a radius of 10 to 100 kilometers will appear.
- **Find the itinerary on Google Maps**: for each sale and office, you can click on the "Find itinerary on Google Maps" button, which will bring up a detailed map for the auction venue.

# **[FIND SALES](http://www.interencheres.com/en/meubles-objets-art/calendrier-ventes-aux-encheres.html)**

#### <span id="page-2-2"></span>**The auction house directory**

Are you looking for the exact address of an auction house? Do you want to know which auctioneers officiate near you? In the "auctioneers" menu, you can find a **map locating auction houses throughout France**, together with a **directory of the offices**. Each one has a detailed presentation page showing:

- Their full contact details and a detailed presentation of their activity. You can then contact the auction house for further information about a lot, and send it absentee bids.
- **Their most recent sale results:**
- $\triangleright$  Their upcoming free appraisal dates and the possibility of e-mailing an estimate request for an object;
- Their conditions of sale.

# **[FIND ALL AUCTION HOUSES](http://www.interencheres.com/en/commissaires-priseurs.html)**

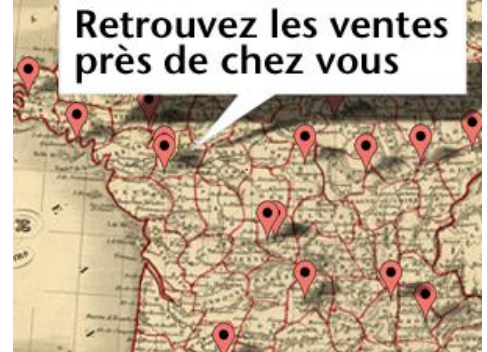

 $\sim$  5  $\sim$  5  $\sim$ 

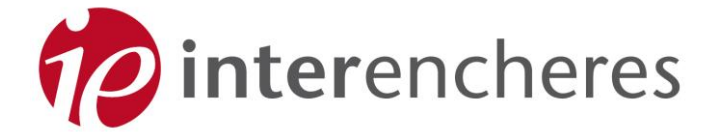

# <span id="page-3-0"></span>**iPhone application**

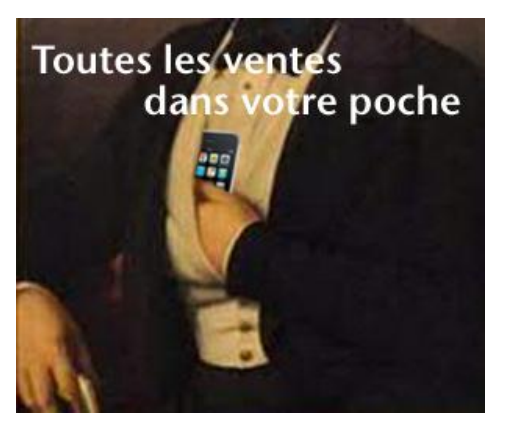

The free Interencheres iPhone application can be downloaded directly from [the Apple App Store](https://itunes.apple.com/fr/app/interencheres/id460763851?mt=8) using your iPhone. You can then view the following directly on your mobile:

The sale calendar and photo galleries;

All sales being held near you;

 $\overline{\phantom{a}}$ Sales you have earmarked and contact details for all the auctioneers.

# **[DOWNLOAD IPHONE APPLICATION](https://itunes.apple.com/fr/app/interencheres/id460763851?mt=8)**

# **Find**

#### <span id="page-3-1"></span>**Sale calendar**

On Interencheres, you have free, unlimited access to all sales announcements.

 $\mathcal{D}$  $\overline{\phantom{a}}$ 

With each field (furniture and objets d'art, vehicles and professional equipment), you can find the calendar for all upcoming sales announced on Interencheres.

You can consult sale lists according to specialty, and also by choosing a particular search period. You can also sort sales according to the number of photos and viewings.

#### **[FIND THE SALE CALENDAR](http://www.interencheres.com/en/meubles-objets-art/calendrier-ventes-aux-encheres.html)**

#### <span id="page-3-2"></span>**Latest news**

Selections of upcoming sales, spotlights on and images of the top recent sales, analyses of market trends, information on the world of bidding, and much more. You can find all the latest news on sales of furniture and objets d'art, vehicles and professional equipment in the "Latest news" section.

#### **[VIEW LATEST NEWS](http://www.interencheres.com/actualites)**

#### <span id="page-3-3"></span>**Key lots**

Interencheres finds the most interesting lots announced in upcoming auctions: key lots. With each of their sales, auctioneers put the spotlight on the rarest, most astonishing, precious or amusing lots. You can find this selection in the "Key lots" page of each field (furniture and objets d'art, vehicles and professional equipment) and in our weekly newsletter.

#### **[FIND KEY LOTS IN UPCOMING SALES](http://www.interencheres.com/en/meubles-objets-art/selection-interencheres.html)**

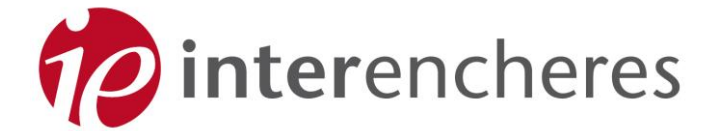

#### <span id="page-4-0"></span>**The newsletter**

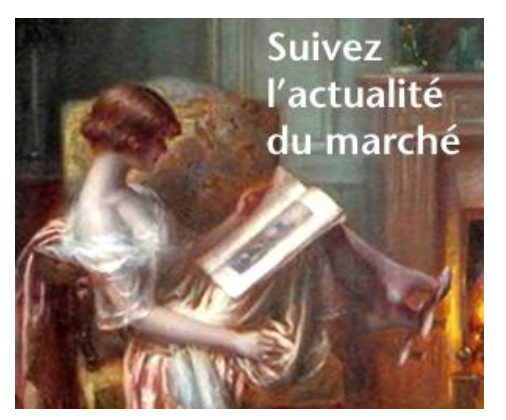

To keep up to date with upcoming auctions and the latest news and market trends, Interencheres suggests signing up for its **free newsletter** in the fields of your choice: furniture and objets d'art, vehicles and/or professional equipment.

**Every Thursday**, you will receive an e-mail giving direct access to:

- The complete list of **auctions for the week**,
- A summary of the **latest market trends**,
- A selection of **key lots**.

If you indicate your post code, you can **directly access upcoming sales** taking place **near you**.

 $\triangleright$  $\triangleright$  $\mathbf{b}$ 

#### **[SIGN UP FOR FREE NEWSLETTER](http://www.interencheres.com/)**

#### <span id="page-4-1"></span>**Sale results**

After their sales, the auctioneers who so wish publish a list of the results in PDF. You can find all these sales in the "Sale results" menu in each field (furniture and objets d'art, vehicles and professional equipment).You can also find our selections, with pictures of recently sold objects, in the news pages.

#### **[VIEW MOST RECENT SALE RESULTS](http://www.interencheres.com/en/meubles-objets-art/adjudications.html)**

#### <span id="page-4-2"></span>**Get an estimate for an item**

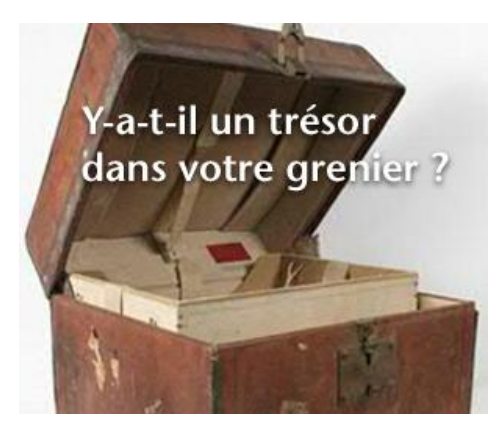

How much might that chest-of-drawers doing nothing in your attic be worth? And that picture hanging above the mantelpiece - has the rating of its artist risen? Not to mention your car, which you'd rather like to change...

If you want to find out the value of one or more objects you own, nothing could be better than **advice from an experienced professional.** The auctioneer is on hand to provide a free, totally confidential estimate for furniture, objects and any other type of movable asset (which can be transported, as opposed to immovable property).

To get an estimate for your items, you can also attend one of the free appraisal and **estimate days** that are staged regularly all over France. Your auctioneers' next free appraisal days are shown on the presentation page of their office.

#### **[GET AN ESTIMATE FOR AN ITEM](http://www.interencheres.com/en/commissaires-priseurs.html)**

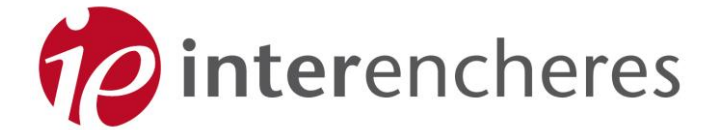

### <span id="page-5-0"></span>**Zoom and multi-photos**

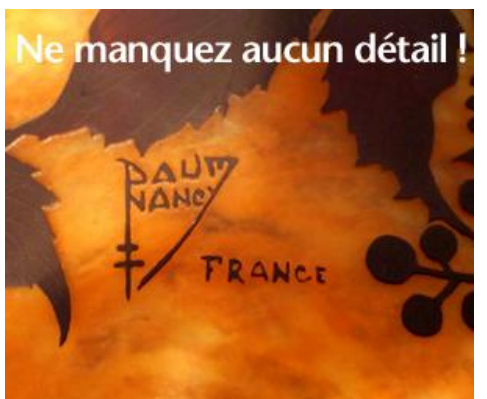

**NEW!** So that you miss none of the details of the lots that interest you - a signature, the reverse side of a painting, a car engine, the specification sheet of a tool machine, etc., Interencheres enables you to explore the object from every angle, thanks to the various photos provided with each lot. The quality of the photos published has also been improved: you can now enlarge the photo to full screen, up to 200%.

# **Bidding**

#### <span id="page-5-1"></span>**Absentee bids**

If you are not free on the day of the sale, or do not live close to the sale room, you can still take part in the auction by leaving an absentee bid with the auctioneer. Absentee bids can be registered for every lot published on Interencheres.

The auctioneer will then act on your behalf, according to your instructions, by endeavouring to buy the lot you want at the lowest possible price without exceeding the maximum amount you have indicated.

When **registering an absentee bid**, you have to give your bidding limit and personal contact details to the auctioneer. Interencheres then e-mails your bid to the auctioneer and sends you a copy of your application.

#### <span id="page-5-2"></span>**Interencheres Live auctions**

Are you interested in a sale but unable to be there on the day itself? Interencheres offers you the chance to follow certain sales and bid live on the Internet. Easy to access and use, its platform enables you to follow the bidding as it goes along through an audio and video broadcast of the sale, and be able **to bid with a simple click**!

You can find the schedule of the next Live sales in the "Live Sales" menu shown in each field (furniture and objets d'art, vehicles and professional equipment).

Before the sale, you have the option of registering a **secret absentee bid**. Even the auctioneer does not know how much it is for; only the Live Sale software knows the maximum amount you have set. When the lot comes up for sale, the machine acts in the interest of the bidder, gradually raising the amount of the bids up to the price indicated in the secret bid. If there are no higher bids, you can win the lot at a price lower that the maximum amount indicated in your absentee bid.

# **[FIND THE NEXT LIVE SALES](http://www.interencheres-live.com/)**